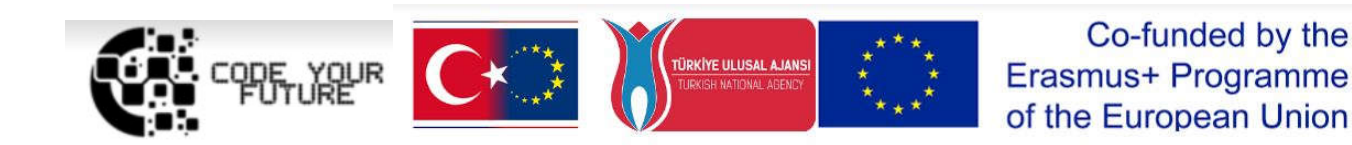

### Training Programme Introduction to programing. Creating our virtual world in VR and AR

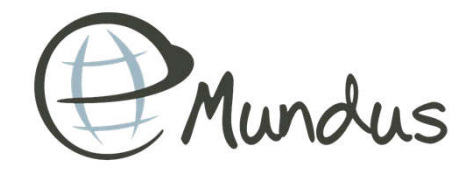

1

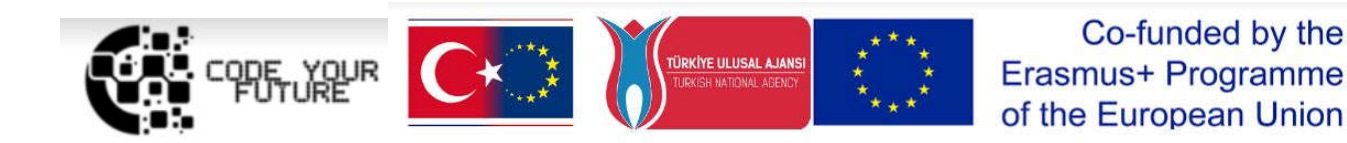

# CAN YOU COUNT?

DAY<sub>3</sub>

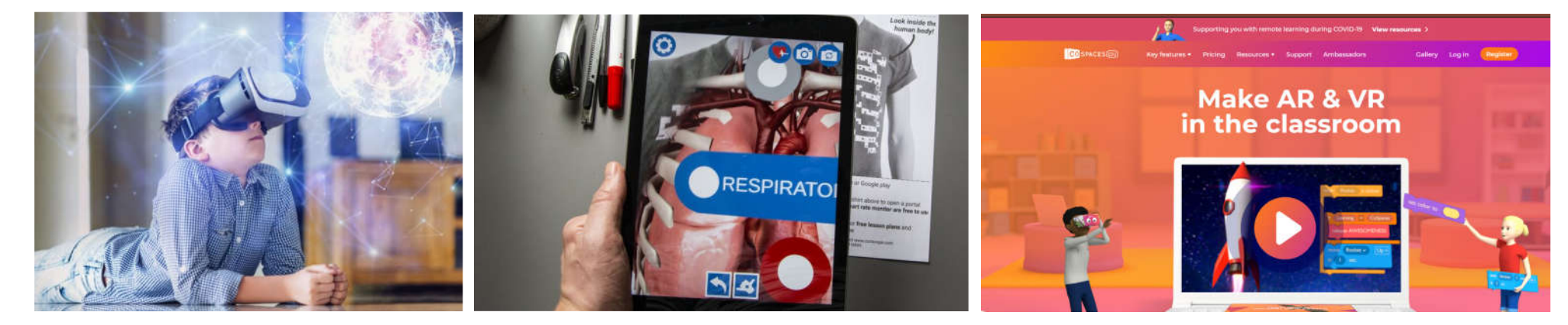

### WHAT WE DID YESTERDAY?

### Our first virtual world

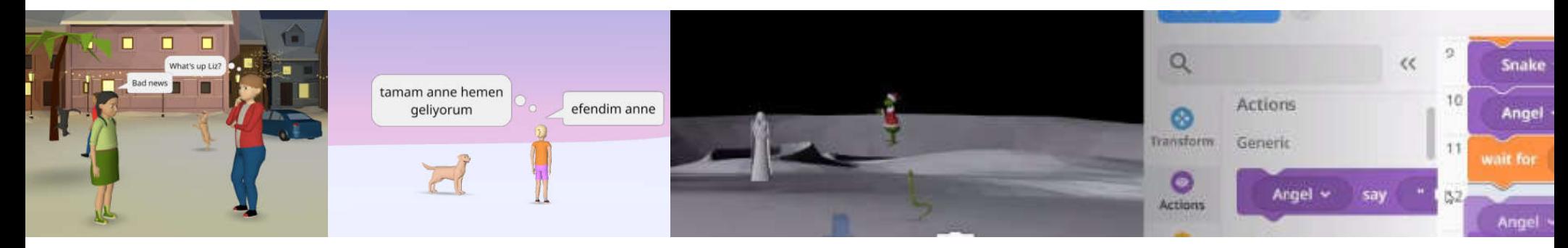

### VR vs. AR Equipment and Easiness

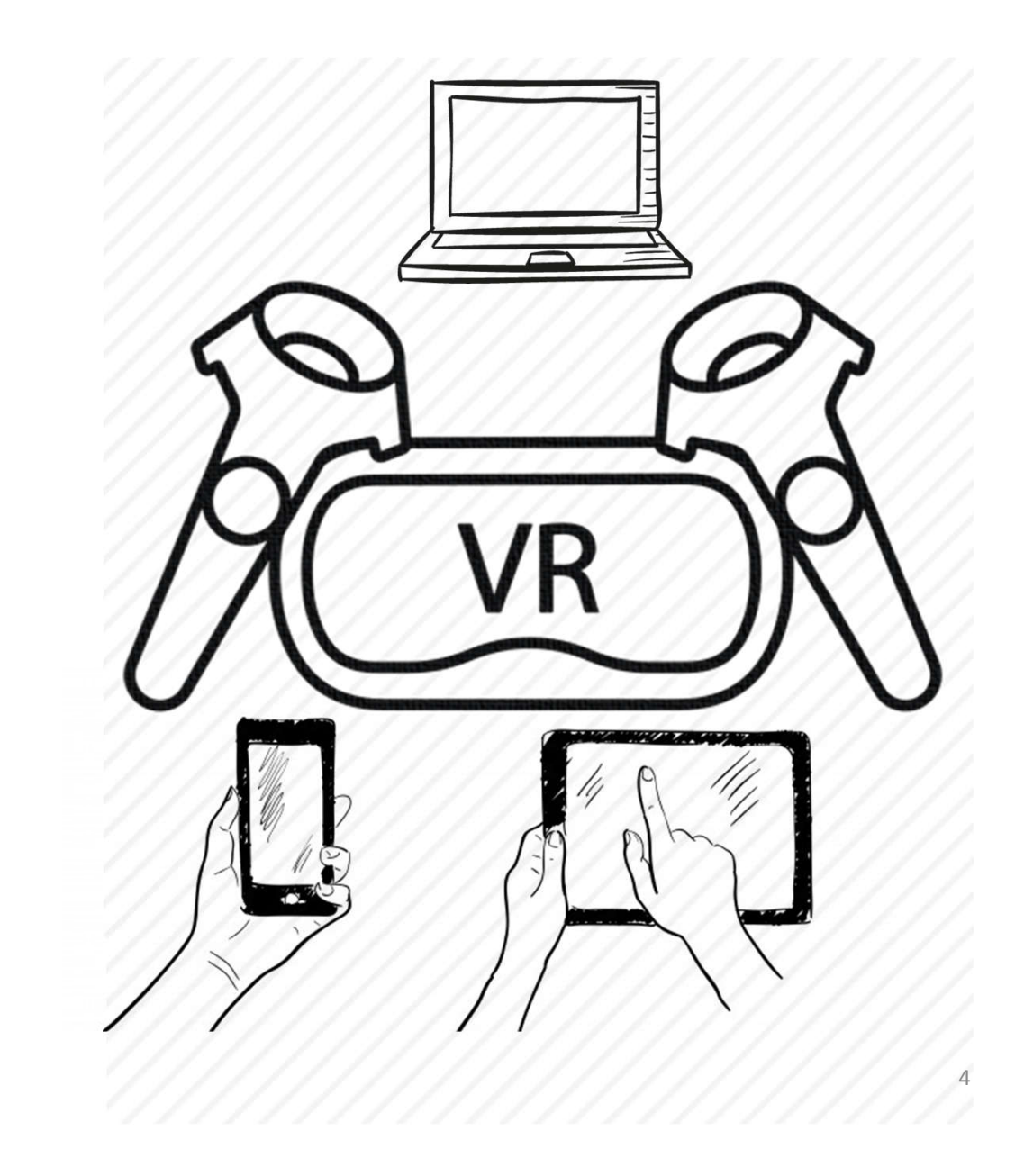

### VR vs. AR Equipment and Easiness

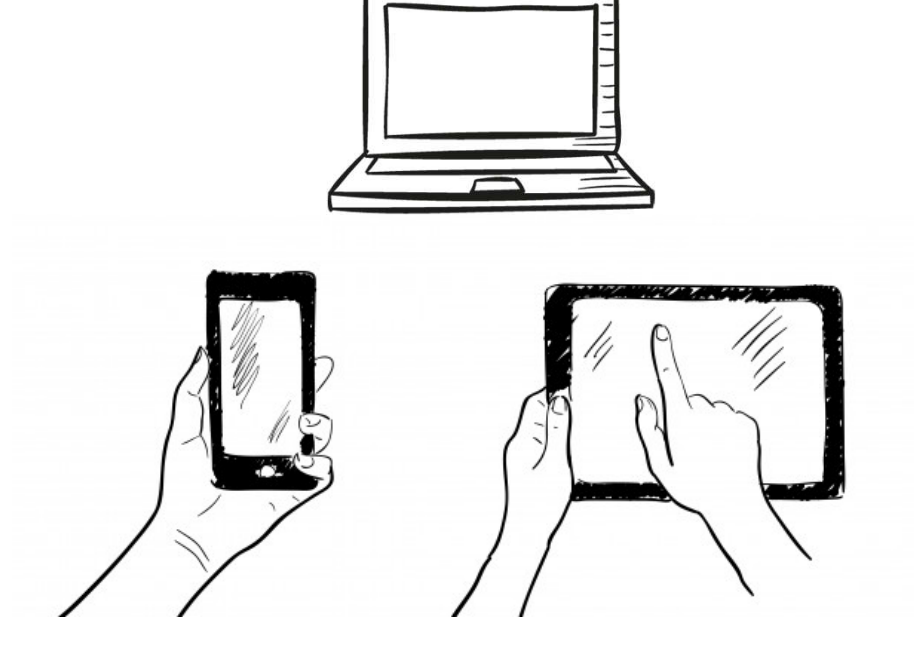

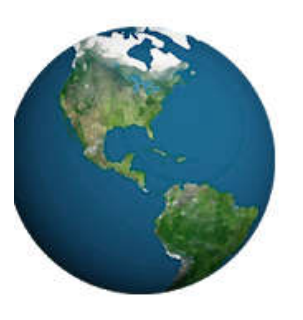

### Earth VR

Dokon Jang Entertainment

 $PEGI$  3

#### **Contains Ads**

**O** This app is available for all of your devices

\*\*\*\* 32 2

Install

Add to Wishlist

VR Programs for education

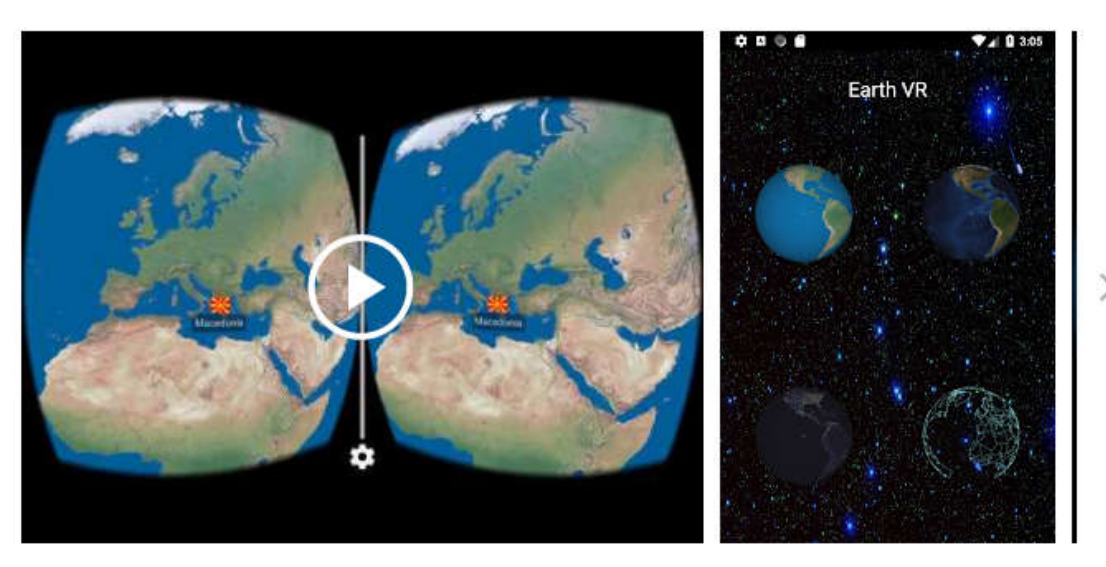

https://play.google.com/store/apps/details?id=com.jmsys.earthvr https://www.youtube.com/watch?v=XyjUPIQQxqU&t=22s 6

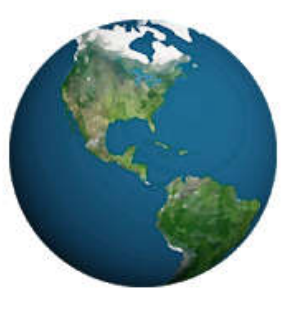

### Earth 3D

Dokon Jang Entertainment

PEGI3

#### **Contains Ads**

**O** This app is available for all of your devices

Add to Wishlist

VR Programs for education

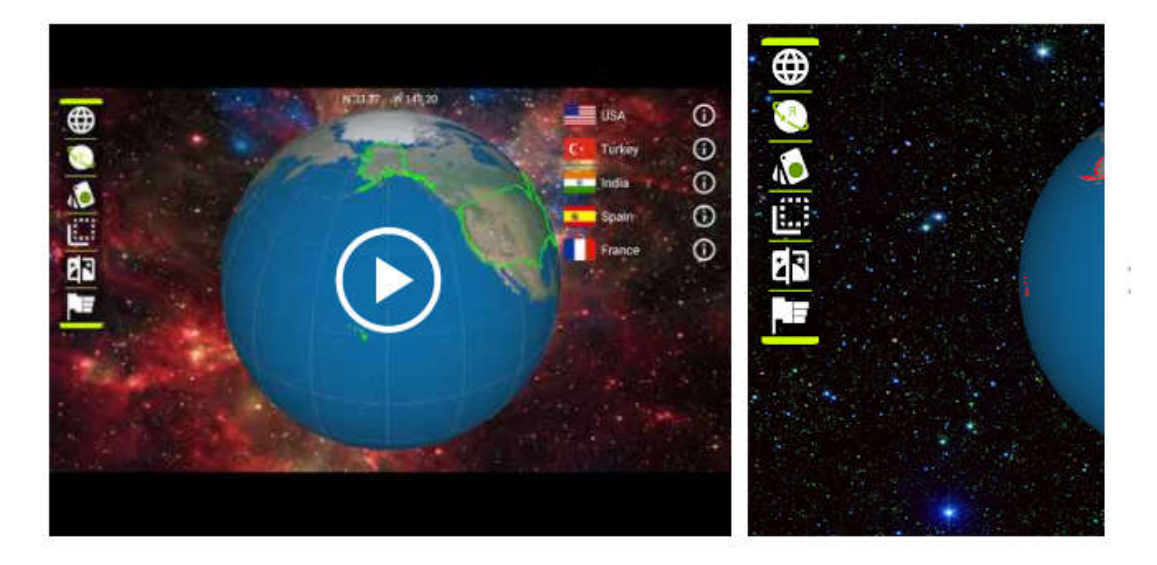

https://play.google.com/store/apps/details?id=com.jmsys.earth3d https://www.youtube.com/watch?v=lzEWT-yJ8Q8&t=7s 7

★★★★ + 54,102 <u>●</u>

**Install** 

## VR Programs for education

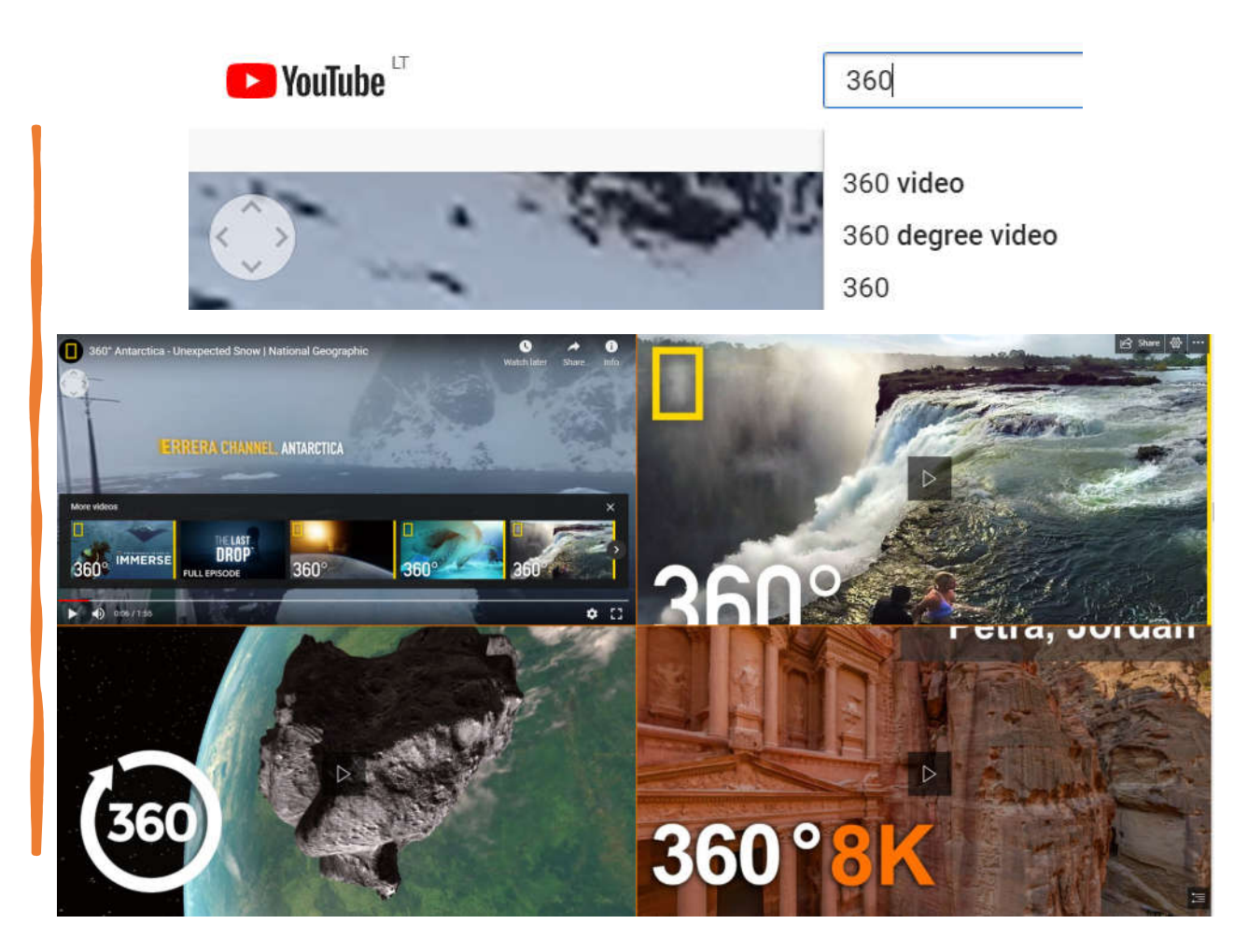

https://www.youtube.com/watch?v=XPhmpfiWEEw

# Conditionals

A statements that only run under **certain conditions.**

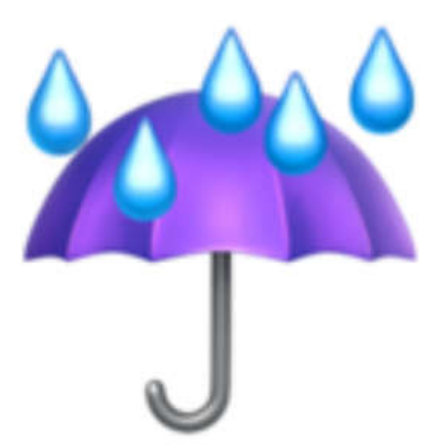

**IF** it is raining outside, **THEN** bring an umbrella!

**IF** it is sunny outside, **THEN** bring sunglasses!

# Conditionals

**A statements that only run under certain conditions.**

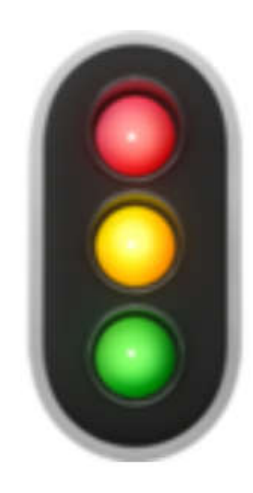

 $\blacksquare$ IF the light is red, **THEN stop!** 

**IF** the light is green, **THEN go!** 

# EXAMPLE of code in PYTHON

programming language

### program.py >

- 1 answer = input('Is it raining? ')
- $2$  if answer == 'yes':
- print('Take an umbrella!') 3
- 4 else:
- print('Put on a hat!') 5

## Example in CoSpaces

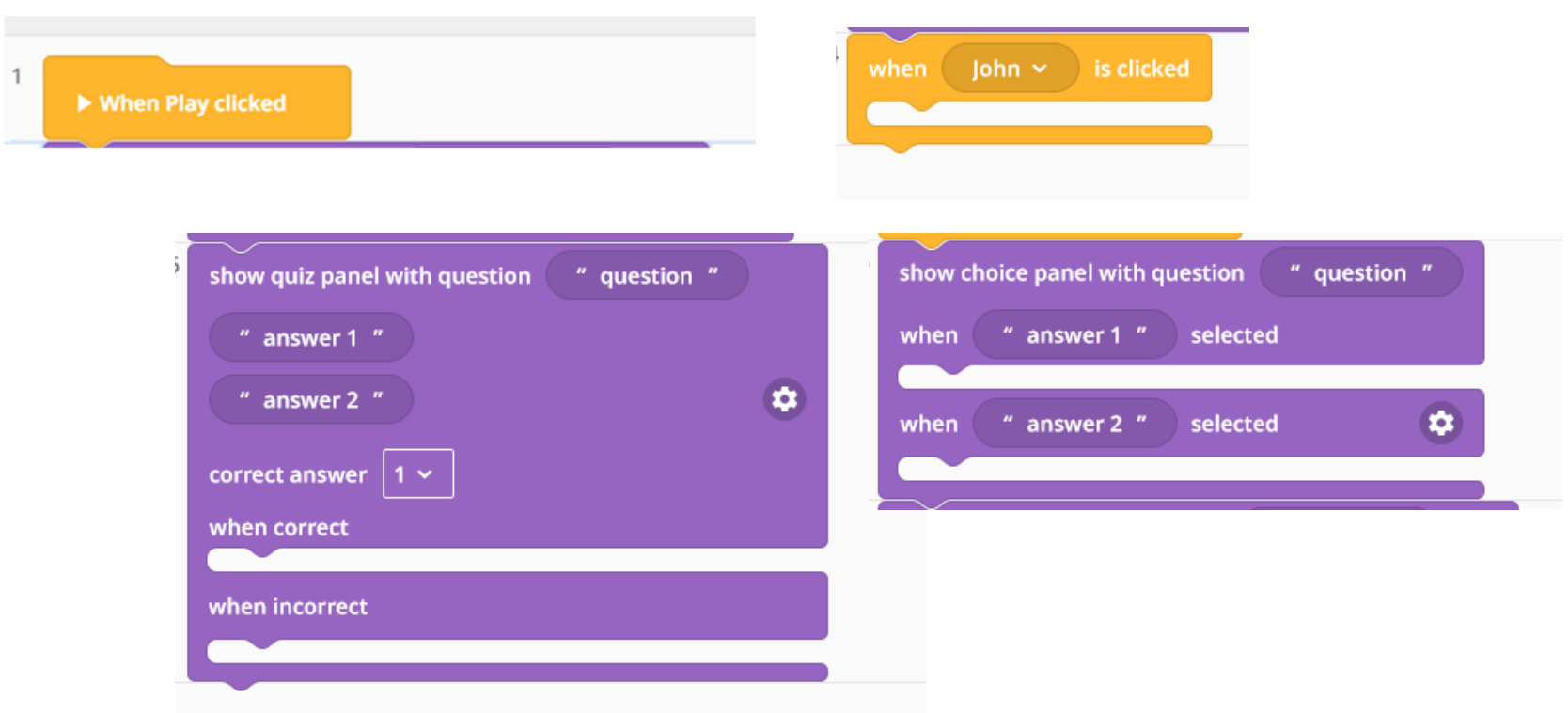

## Example in CoSpaces

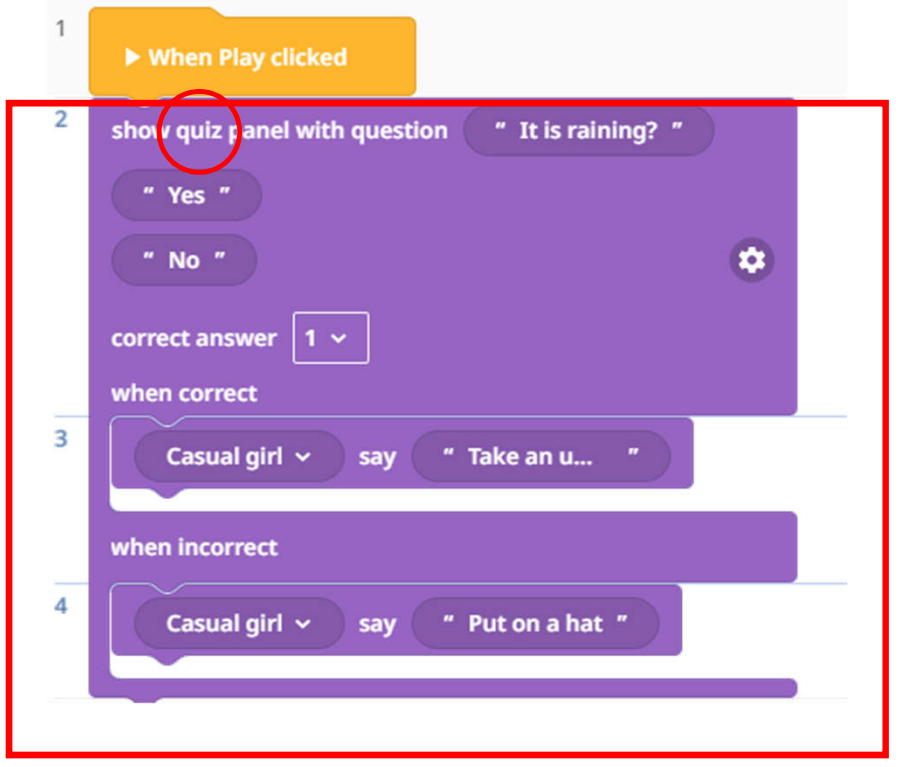

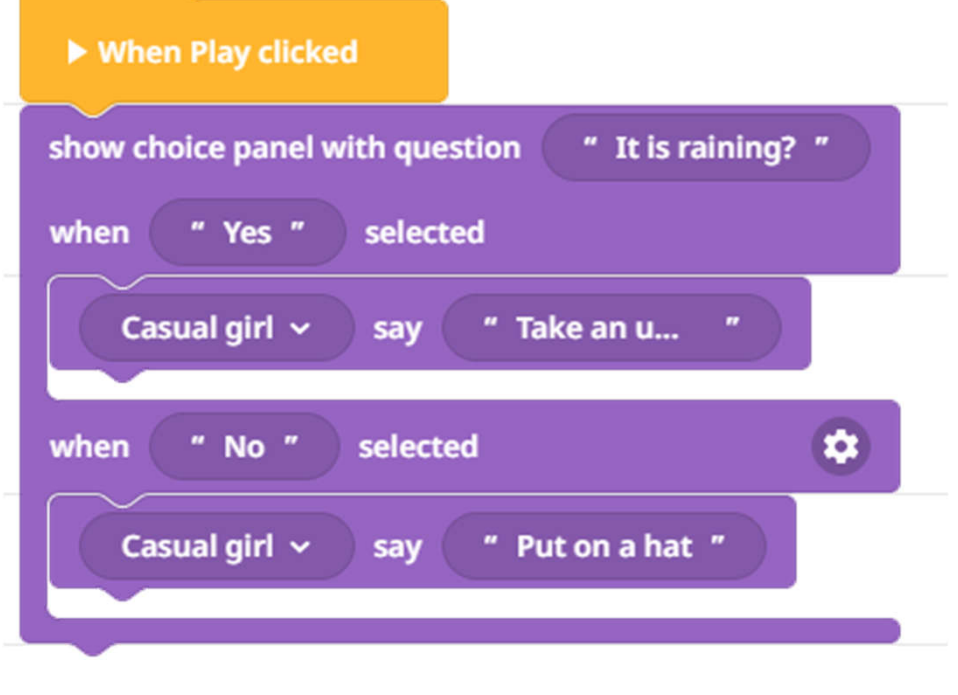

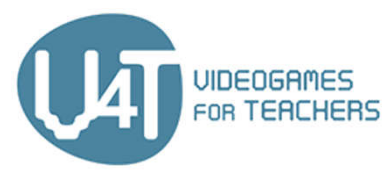

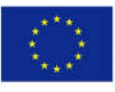

Co-funded by the<br>Erasmus+ Programme<br>of the European Union

http://v4t.pixel-online.org/

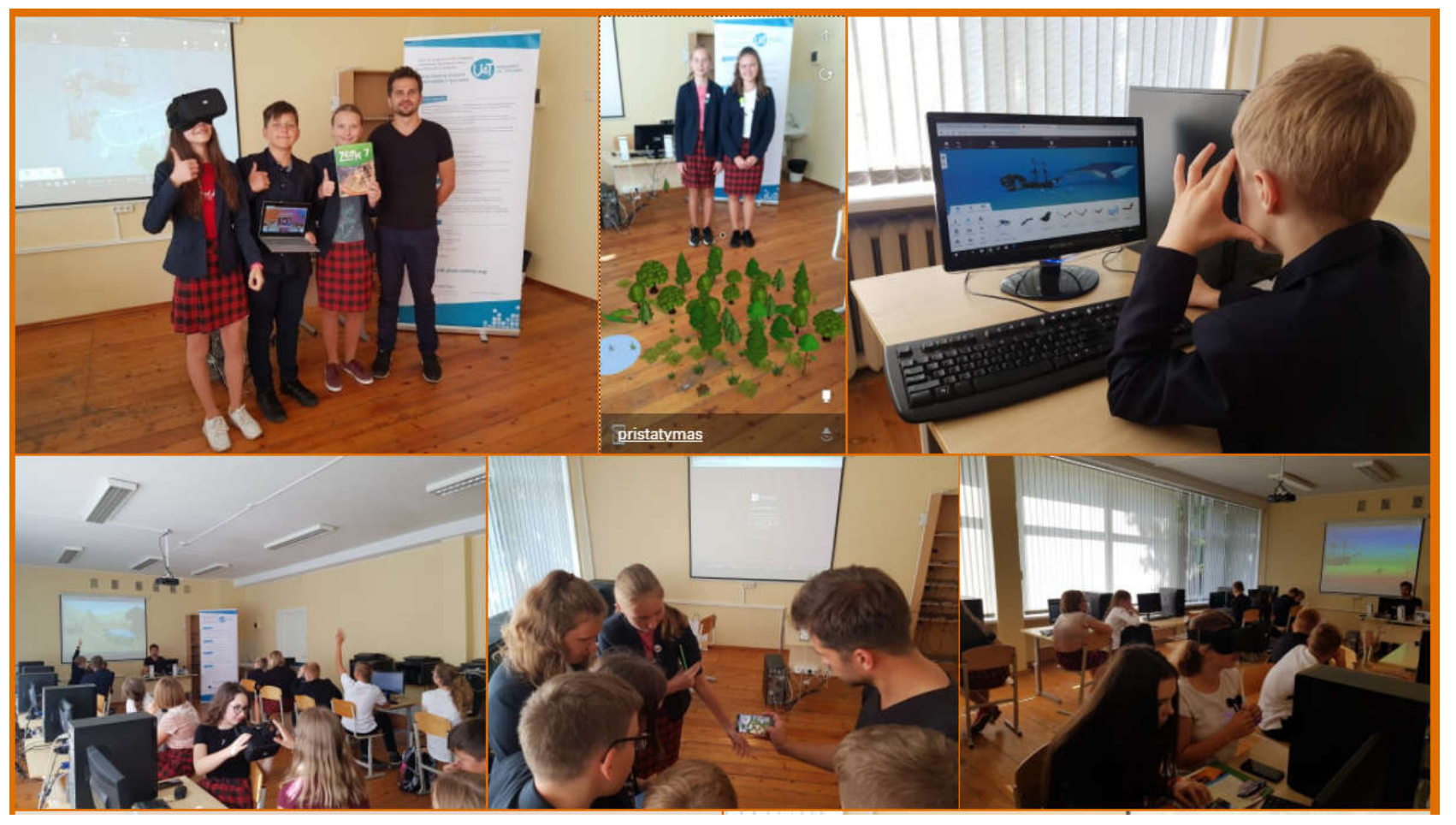

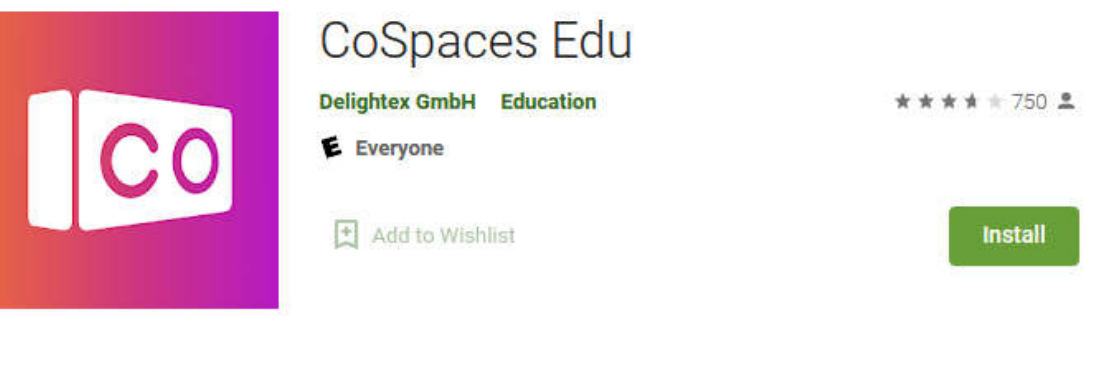

# CoCpaces App

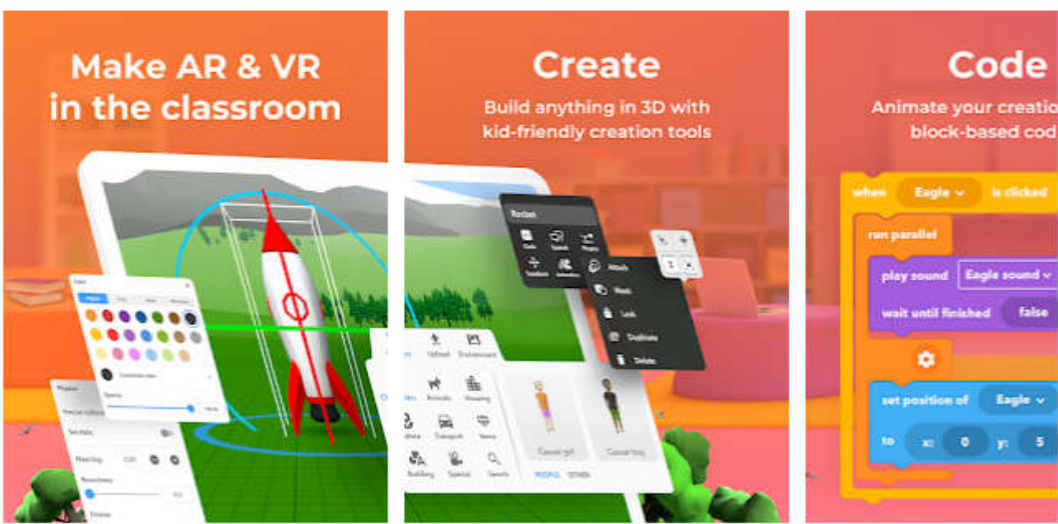

https://play.google.com/store/apps/details?id=delightex.cospaces.edu&hl=en&gl=US